## Package 'savonliquide'

October 14, 2022

Title Accessibility Toolbox for 'R' Users Version 0.2.0 Description Provides a toolbox that allows the user to implement accessibility related concepts. License MIT + file LICENSE Encoding UTF-8 LazyData true RoxygenNote 7.1.1 Suggests testthat, spelling URL <https://github.com/feddelegrand7/savonliquide> BugReports <https://github.com/feddelegrand7/savonliquide/issues> Imports glue, htmltools, httr, crayon Language en-US NeedsCompilation no

Author Mohamed El Fodil Ihaddaden [aut, cre]

Maintainer Mohamed El Fodil Ihaddaden <ihaddaden.fodeil@gmail.com>

Repository CRAN

Date/Publication 2021-02-22 20:40:03 UTC

### R topics documented:

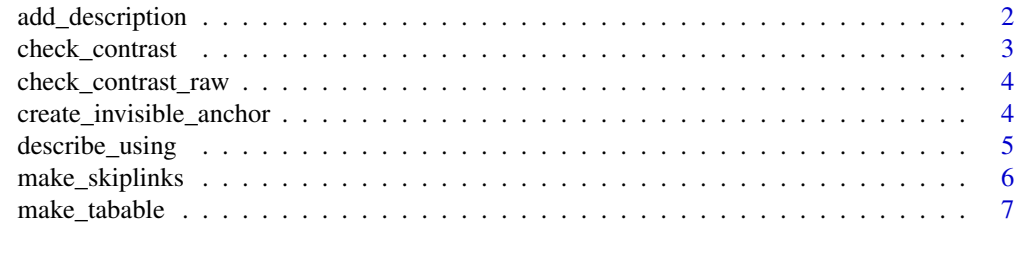

**Index** [8](#page-7-0) **8** 

<span id="page-1-0"></span>

#### Description

Add a description to an HTML element

#### Usage

```
add_description(element, descID, description, visible = FALSE)
```
#### Arguments

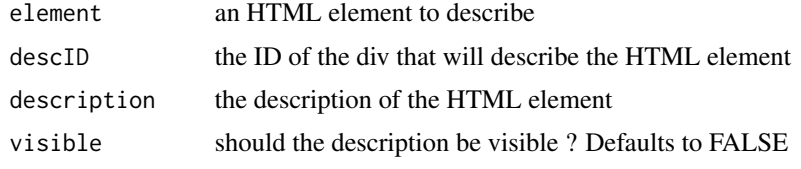

#### Value

an HTML element with a description attached to it

```
if (interactive()) {
 ui <- fluidPage(
   h2("Using a screen reader
       hit <Tab> or <Shift + Tab> to
       navigate between the buttons
       and stop at button 5 to see the difference"),
   actionButton(
     inputId = "inp1",label = "button 1"),
   actionButton(
     inputId = "inp2",label = "button 2"
   ),
   actionButton(
     inputId = "inp3",label = "button 3"),
   actionButton(
     inputId = "inp4",label = "button 4"),
```
#### <span id="page-2-0"></span>check\_contrast 3

```
actionButton(
     inputId = "inp5",label = "button 5") %>%
     add_description(
       description = "hello this is a button
                  when you click it you'll have a
                  thing, when you don't click it you'll
                  have another thing",
       descID = "chkoup"
     )
 )
 server <- function(input, output, session) {}
 shinyApp(ui, server)
}
```
check\_contrast *Color Contrast Accessibility Report*

#### Description

returns a report from the Contrast Checker API about color contrast for accessibility

#### Usage

```
check_contrast(fg_col, bg_col)
```
#### Arguments

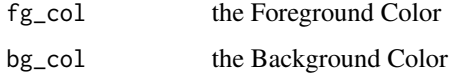

#### Value

Color Contrast Report

#### Examples

 $check_{contrast(fg_{col} = "#21EA06", bg_{col} = "#483D3D")$ 

<span id="page-3-0"></span>check\_contrast\_raw *Color Contrast Accessibility Report in a Raw Format*

#### Description

returns a report from the Contrast Checker API about color contrast for accessibility in a list format so that the information provided can be extracted and piped into other functions.

#### Usage

```
check_contrast_raw(fg_col, bg_col)
```
#### Arguments

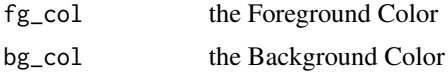

#### Value

Color Contrast Report in a raw format

#### Examples

```
check_contrast_raw(fg_col = "#21EA06", bg_col = "#483D3D")
```
create\_invisible\_anchor

*Create an HTML invisible anchor*

#### Description

Make an element invisible so that it can only be read by screen readers

#### Usage

create\_invisible\_anchor(id, text, href = NULL)

#### Arguments

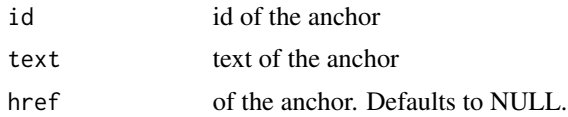

#### <span id="page-4-0"></span>describe\_using 5

#### Value

an invisible HTML anchor element

describe\_using *Describe an HTML element by another one*

#### Description

Describe an HTML element by another one

#### Usage

describe\_using(element, descID)

#### Arguments

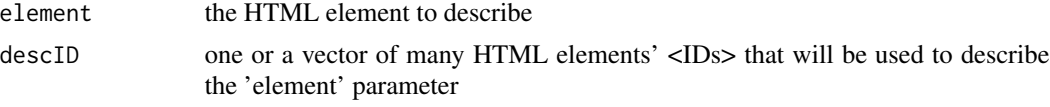

#### Value

an HTML element described by another HTML element

```
if (interactive()) {
 ui <- fluidPage(
   h2("Using a screen reader
       hit Tab and Shift + Tab to
       navigate between the buttons
       and stop at button 2 to see the difference"),
   div(
      id = "paragraph",
     p("The following paragraph tag will be used as a descriptor")
   ),
   actionButton(
      inputId = "inp1",label = "button 1"),
   actionButton(
      inputId = "inp2",label = "button 2") %>%
      describe_using(
       descID = "paragraph"
      \mathcal{L}
```

```
)
 server <- function(input, output, session) {}
 shinyApp(ui, server)
}
```
make\_skiplinks *Transform an HTML element to a Skip Link*

#### Description

Transform an HTML element to a Skip Link

#### Usage

```
make_skiplinks(element, skip_to, bg_color = "#002240", col = "#FFFFFF")
```
#### Arguments

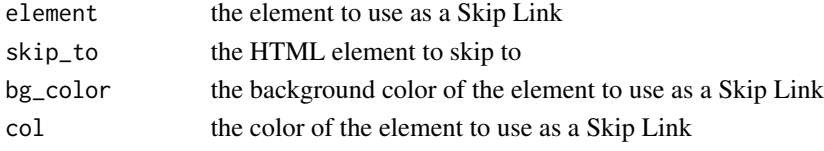

#### Value

a Skip Link HTML element

```
if (interactive()) {
 ui <- fluidPage(
   tags$a("do you want to be redirected to google.com ?",
      id = "skip-link"
   ) %>%
     make_skiplinks(
       skip_to = "https://google.com",
       bg_color = "red",
       col = "white"),
   h1("accessibility is not a detail")
 \lambdaserver <- function(input, output, session) {}
 shinyApp(ui, server)
}
```
<span id="page-6-0"></span>

#### Description

Make HTML elements tabable

#### Usage

make\_tabable(element, tab\_index = 0)

#### Arguments

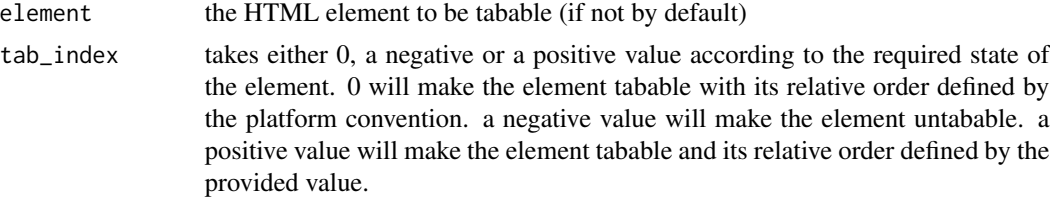

#### Value

a tabable HTML element

```
if (interactive()) {
 ui <- fluidPage(
   textInput(inputId = "inp1", label = "input"),
    div(h1("Not tabable")) %>%
      make_tabable(tab_index = -1),
   div(h2("Tabable ! with priority")) %>%
      make_tabable(tab_index = 1),
   div(h2("Simply Tabable")) %>%
      make_tabable(tab_index = 0)
  \mathcal{L}server <- function(input, output, session) {}
  shinyApp(ui = ui, server = server)
}
```
# <span id="page-7-0"></span>Index

add\_description, [2](#page-1-0)

check\_contrast, [3](#page-2-0) check\_contrast\_raw, [4](#page-3-0) create\_invisible\_anchor, [4](#page-3-0)

describe\_using, [5](#page-4-0)

make\_skiplinks, [6](#page-5-0) make\_tabable, [7](#page-6-0)